# Volunteer Scheduling for the LEARNWorks at Ada Jenkins<br>Colleen Callahan, Matthew LeBar, and Kenny Xu<br>bstract Methodology<br>Jenkins' LEARNWorks program. The fundamental program LEARNWorks faces is scheduling volunteers in 15

Colleen Callahan, Matthew LeBar, and Kenny Xu

## Abstract

Volunteer Scheduling for the LEARNWork<br>
Colleen Callahan, Matthew LeBar, and<br>
Methodology<br>
We worked with Ada Jenkins' LEARNon's program,<br>
Which connects middle and elementary school students<br>
which comes to the student an which connects middle and elementary school students with tutors enrolled at Davidson College. They needed to organize tutor hours so that all tutors got enough hours and children had the opportunity to work oneon-one with tutors. We used mathematical modeling techniques to help them achieve these goals with an improved scheduling system.

communities in Davidson, Cornelius, Huntersville, Mooresville, Troutman and Mt. Mourne. The Ada Jenkins website states,

the people of our communities to break the cycle of poverty through the integration of health, education, and human services."

program at Ada Jenkins and aims to bring affordable academic assistance to disadvantaged families. The program brings in tutors to aid elementary and middle school students in guided reading, skill-building and enrichment activities to advance academic progress.

issue of scheduling tutors appropriately for each of the<br>issue of scheduling tutors appropriately for each of the<br>services offered. We consulted Grace Lopez, one of the<br>in the services given the constraints. services offered. We consulted Grace Lopez, one of the directors of LEARNWorks, about the problems she encounters with running an effective scheduling **Introduction**<br>
The Ada Jenkins Center serves underprivileged<br>
The Ada Jenkins Center serves underprivileged<br>
making sure each contrast the number of works in each correct of the contrast of the contrast in each contrast difficultly creating a schedule that maximizes the amount of hours each tutor would like to work. They wanted to create a schedule in which all tutors work a sufficient number of hours while still maintaining an efficient student to tutor ratio. We used a mathematical modeling technique to help LEARNWorks achieve the goal of an improved scheduling system.  $O_{\text{pening the \textit{Doors to \textit{Op}ortunity}}}$ 

# Methodology

slots (3:15-4:15, 4:15-5:15, and 5:15-6:15 every Monday, Wednesday, and Friday) in 4 different rooms so that each room has enough workers and workers get as close to working the number of hours they want as possible.

making sure each room has the number of workers it needs - to create a BILP. The decision<br>The Ada Jenkins Center serves underprivileged<br>Anarchive are whather seek worker is working at each hour in any given room. If any cu We worked with Ada Jenkins' LEARNWorks program,<br>
with tomoreds middle and elementary shoot sludents' and states. 15,5 and 5.15 and 5.15 and 5.15 and 5.15 and 5.15 and 5.15 and 5.15 and 5.15 and 5.15 and 5.15 and 5.15 and the physical mathematics to help them achieve these goals with an interact program (2018) and the original mathematics of the Columbus crist (Linder Area) and the speeds the control mathematics of the Columbus crist (Linde program uses those inputs as constraints – making sure people are not scheduled for hours they<br>are not available at, making sure workers do not work more hours they want to a week, and To create a better algorithm for designing a schedule, we created what is called a "binary integer linear program." Binary integer linear programs find solutions to some set of constraints by altering variables (called 'decision variables') between 0 and 1. Our program, created with the help **of Dr. The LEARNWorks at Ada Jenkins**<br> **Colleen Callahan, Matthew LeBar, and Kenny Xu<br>
Methodology<br>
Methodology<br>
Sig (3.15-4:15, 4:15-5:15, and 5:15-6:15 every Monday, Wednesday, and Friday) in 4 different<br>
Is (3.15-4:15,** spreadsheet containing the available hours for each worker and how many hours a week they want to work. They also put in the number of workers they want to have in each room. Then, the **eduling for the LEARNWorks at Ada Jenkins**<br>
Colleen Callahan, Matthew LeBar, and Kenny Xu<br>
Methodology<br>
Methodology<br>
Methodology<br>
He fundamental program: LEARNWorks faces is scheduling volunteers in 15 different possible are not available at, making sure workers do not work more hours they want to a week, and **Example 18 and 18 and 18 and 18 and 18 and 18 and 18 and 18 and 18 and 18 and 18 and 18 and 18 and 18 and 18 and 18 and 18 and 18 and 18 and 18 and 18 and 18 and 18 and 18 and 18 and 18 and 18 and 18 and 18 and 18 and 18** variables are whether each worker is working at each hour in any given room. If any solution exists given all the constraints, the BILP will output a table representing a schedule that tells where and when each volunteer is working.

"The mission of the Ada Jenkins Center is to empower<br>
the people of our communities to break the cycle of<br>
poverty through the integration of health, education,<br>
and 3 children stay from 2:00-4:00 in each room. 1 child sta

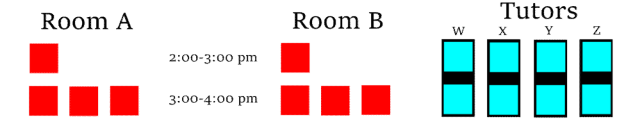

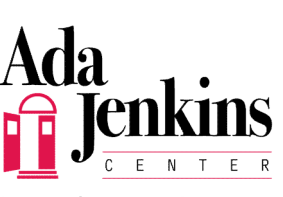

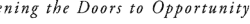

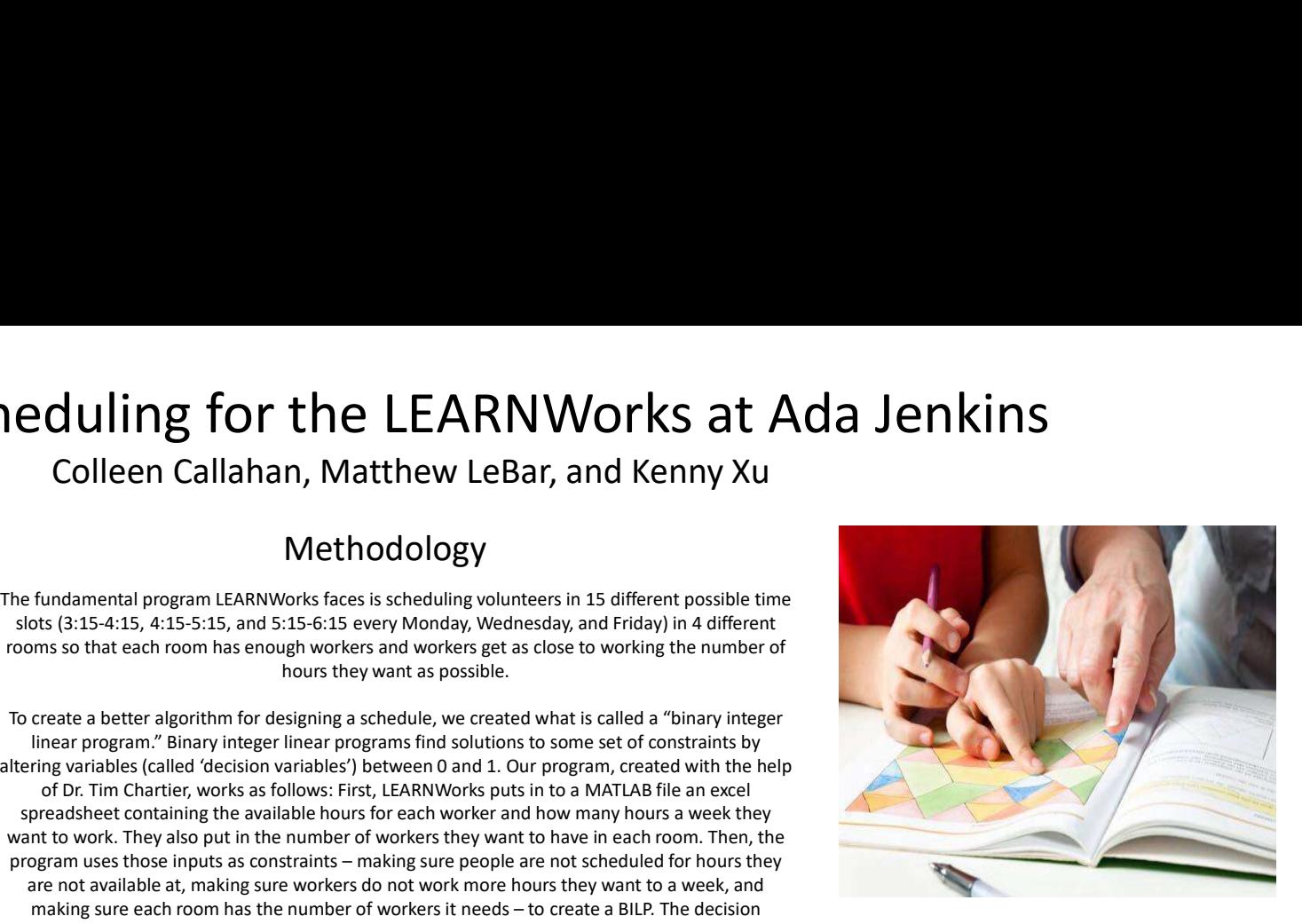

# Conclusion

Ada Jenkins currently has 85 tutors signed up, each with varying hours and availability, which, given the fact that they have a certain number of tutors who are needed at every hour, makes scheduling difficult for them. However, with this algorithm, all Ada Jenkins will have to do to create a schedule is plug in the availability of each tutor and the number of tutors that are needed in each room, and the program we developed will create a full schedule, from Monday to Friday, creating an optimal schedule if possible. We believe that this program will significantly reduce the amount of time that the administration will need to be able to schedule hours for tutors. **CONCLUSION**<br>CONCLUSION<br>Ada Jenkins currently has 85 tutors signed up, each<br>with varying hours and availability, which, given the<br>fact that they have a certain number of tutors who<br>are needed at every hour, makes schedulin

Further steps include teaching the LEARNWorks admins how to use this application, as it requires some very basic MATLAB knowledge (such as how to input a matrix and run commands). Also, the be able the run the program, since they do not themselves have the MATLAB software. However, even given these considerations, we are confident that our program will be able to make the scheduling process more efficient for their organization.

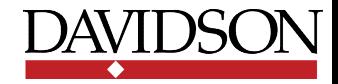